# netidee

## CADMeshconverter

Endbericht | Call 13 | Projekt ID 3511

Lizenz CC-BY-SA

# **n**: netidee

## Inhalt

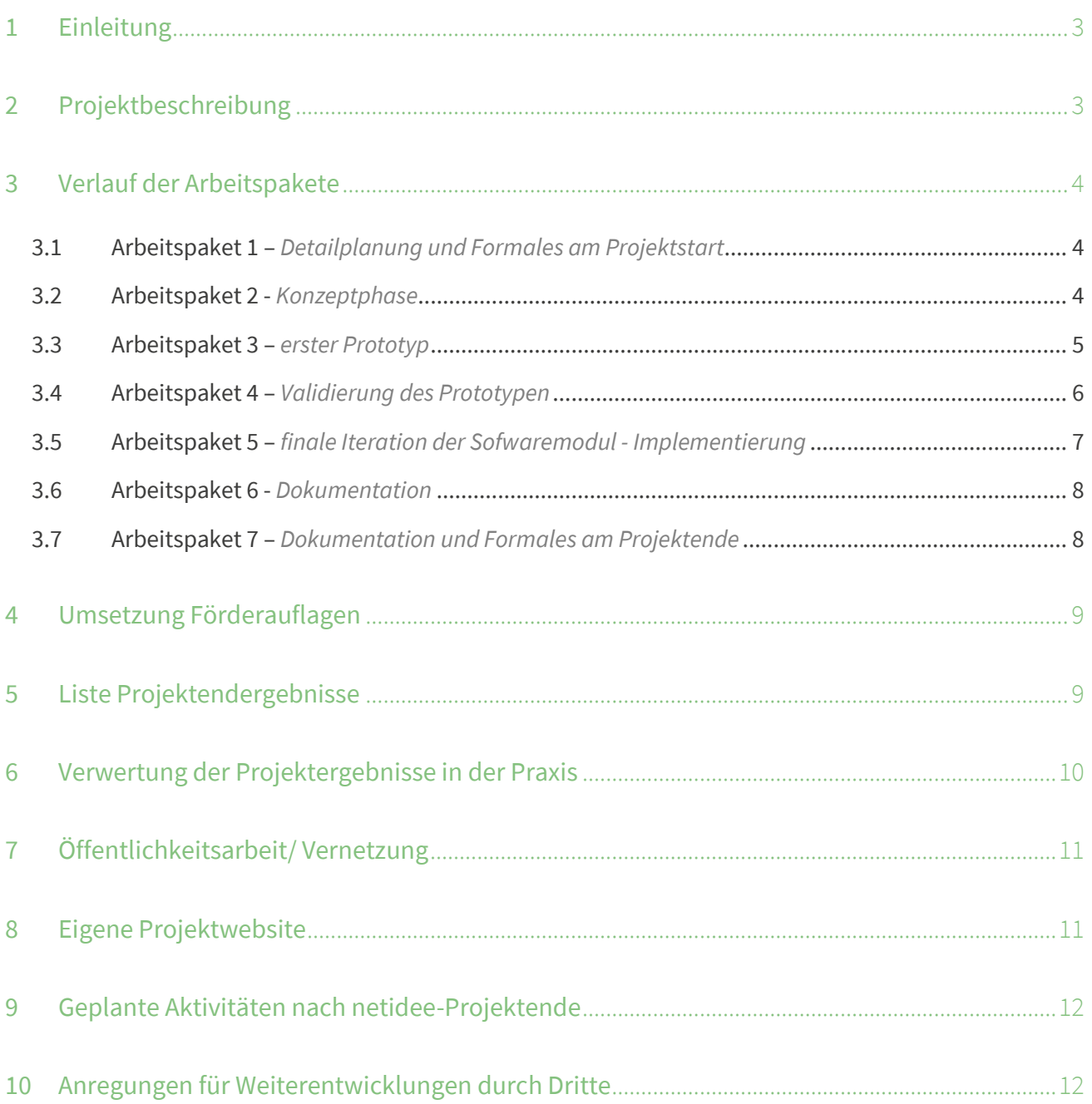

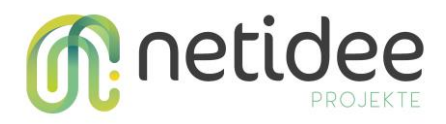

## 1 Einleitung

Die Idee zum Projekt CADMeshconverter entstand aus einer Notwendigkeit folgenden Projektes.

MRBC4I – Mixed Reality Base Cooperation for Industry, ein kooperatives Forschungsprojekt, beschäftigt sich mit dem industriellen Einsatz von AR/VR Technologien (FH Wiener Neustadt, FH St. Pölten, FH IMC Krems, TU Wien und FOTEC).

Schnell nach Projektstart wurde unisono das Problem fehlender, grundlegender Informationen artikuliert. Der Einsatz von AR ist eine Sache. Aber ein viel größeren Aufwand entsteht bei der Aufbereitung von Daten für AR.

Aus der Idee eines Konvertierungstool entstand schnell die notwendig einer nachhaltigen, erweiterbaren und flexiblen Lösung, die auch Plattformübergreifend eingesetzt werden kann.

## 2 Projektbeschreibung

Da AR Apps grundsätzlich auf mobilen Geräten (Smartphone, HoloLens) laufen, müssen 3D Modelle stark simplifiziert werden, damit eine Visualisierung in Echtzeit möglich ist. In der Industrie sind Konstrukteure mit CAD Wissen vorhanden, jedoch aber keine 3D Modellierer, welche Modelle für mobile AR Anwendungen aufbereiten. Da die Aufbereitung von CAD Modelle für AR ein langwieriger Prozess ist und Domänenwissen vorhanden sein muss, soll eine Lösung für Nichtdesigner geschaffen werden. Die Projektergebnisse können von mehreren Zielgruppen genutzt werden, insbesondere sind hier aber die Kreativindustrie sowie die Forschungsindustrie zu nennen. Des Weiteren lassen sich die Ergebnisse auch gut im Rahmen der Lehre als auch in industriellen Betrieben mit einer eigenen Softwareentwicklung im Hause nutzen. Im Rahmen dieses Projektes wird eine Open Source Software für die Konvertierung erstellt, damit der Einstieg vereinfacht und die Kosten für die ersten AR/VR Anwendungen von Entwicklern und Betrieben minimiert werden. Die Konvertierung kann manuell über eine Test-Webseite (Standard oder Expertenmodus) erfolgen oder in eigene Workflows und Apps der Betriebe eingebunden werden.

#### Ziel 1: Konzept

Dieses Konzept ist die Ausgangsbasis für die geplante Entwicklung. Folgende Punkte werden definiert: Import CAD Formaten (z.b. STEP, STL) Export Möglichkeiten (z.B. FBX, GLTF – Open Specification auch für Web) – im Hinblick auf Zukunftsträchtigkeit, Plattformunabhängigkeit

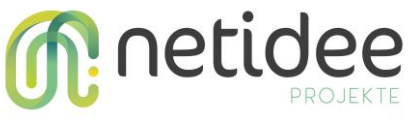

sowie Inkludierung von Metadaten wie Texturen und Animation Technischer Aufbau des Moduls / Software Architektur im Hinblick auf Erweiterbarkeit

#### Ziel 2: Software-Modul

Dieses Software Modul ("CMCCore") beinhaltet die Core Funktionalität, welche für das Konvertieren von CAD Modells verfügbar sein soll. In der ersten Phase sollen Mesh Reduktion und Decimation, Remeshing sowie das Reparieren von CAD Topologien inkludieren. Des Weiteren sind Optimierungsmaßnahmen wie UV Unwrapping sowie Texture Baking Optionen geplant. Dieses Modul wird parametrisiert aufgebaut, damit eine Experten und Standardversion für das Konsumieren dieser API möglich ist.

#### Ziel 3: Software-Client

Eine WebApp "CMCWeb" wird in das Projekt integriert und der Community zur Verfügung gestellt. Damit kann die Funktionalität der Konvertierung visuell getestet werden. Sample Implementierung für die Einbindung in diverse Use Cases und Workflows, Inkludiert Standard und Expertenmodus, Erlaubt manuelle Konvertierung von CAD Modellen

#### Ziel 4: Smartphone Demo APP (Android)

Zur Unterstützung von Software Entwicklern wird die Verwendung der CADMeshconverter API mit Hilfe einer Android basierten Smartphone APP demonstriert. Um die optimierten Objekte darstellen zu können, kommt hier ARCore zum Einsatz.

## 3 Verlauf der Arbeitspakete

#### **3.1 Arbeitspaket 1 –** *Detailplanung und Formales am Projektstart*

#### *Kurzbeschreibung der Haupttätigkeiten*

- Vertragsprüfung, zwei Exemplare ausdrucken/unterschreiben und per Einschreiben an netidee senden (Postadresse: netidee, Haus der Philantropie , Schottenring 16, 3.Stock, 1010 Wien)
- Projektplanung auf Basis excel-Vorlage und an berichte@netidee.at senden
- Projektwebsite Inhalt überprüft /erster Blog erstellt; Projektteam ergänzt (optional)
- Förderabrufformular für Förderrate 1 a[n berichte@netidee.at](mailto:berichte@netidee.at)

#### *Kurzbeschreibung der erreichten Ergebnisse*

In diesem Arbeitspaket wurden die initialen Schritte für den Projektstart durchgeführt, welche die detaillierte Projektplanung sowie Vertragsunterzeichnung beinhalten. Des Weiteren wurde die Projektwebseite aktiviert als auch der ersten Blogeintrag geschrieben.

*Gab es große Abweichungen zum Plan? Warum?*

Der ursprüngliche geschätzte Aufwand hat sich um 4h (von 26 auf 22) reduziert.

#### **3.2 Arbeitspaket 2 -** *Konzeptphase*

*Kurzbeschreibung der Haupttätigkeiten*

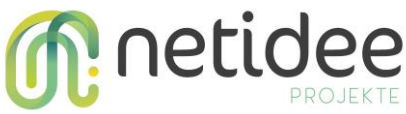

- letzte Iteration der Kundeninterviews / Validierung des Projektumfangs und Nutzen
- Evaluierung der zu verwendenden Open Source Algorithmen und Bibliotheken
- Erstellung einer Bewertungsmatrix hinsichtlich Kriterien wie Performance, Plattformunabhängigkeit, Lizenz, Verwendbarkeit, Qualität sowie Funktionsumfang
- Definition der zu unterstützenden Input & Output Formate
- Definition des Umfangs der Konvertierungs-Funktionalität
- Erstellung eines technischen Konzepts für die geplanten Softwaremodule: CMC Core, CMC Cloud, CMC Web

#### *Erkenntnisse zur Vorgangsweise*

Aufgrund einer Vorab Recherche vor Projektstart wurden von einer anderen Software Lösung ausgegangen. Die Erwartungshaltung hinsichtlich Umsetzbarkeit war unsererseits sehr positiv. Im Zuge dieses Arbeitspaket hatten wir diverse Erkenntnisse, welche uns aufzeigt haben, dass die geplante Lösung im Rahmen des Projektes nicht umsetzbar sein wird (Projektvolumen). Durch die erweiterte Recherche (siehe unten – Abweichungen) haben wir uns entschieden, die Sofware Architektur anders aufzusetzen, damit der Nutzen für die Endbenutzer nicht verloren geht, die Lösung aber technisch sauber und erweiterbar bleibt.

#### *Kurzbeschreibung der erreichten Ergebnisse*

Es wurde eine Bewertungsmatrix von OpenSource Bibliotheken erstellt, welche Faktoren wie unterstützte Dateiformate, Algorithmenumfang, Communitysupport (Weiterentwicklung) sowie diverse programmiertechnische Aspekte umfasst. Diese Matrix und die Evaluierung waren die Basis für das – ebenso in diesem Arbeitspaket erstellte - technische Konzept der Softwaremodule.

#### *Gab es große Abweichungen zum Plan? Warum?*

Das Arbeitspaket benötigte 86 Arbeitsstunden mehr und das geplante Ende hat sich somit auf 17.1.2019 geändert. Der Grund für die Abweichung ist, dass die Recherchearbeiten unterschätzt wurden. Insbesondere war es für uns wichtig, grundlegende funktionelle Tests durchzuführen, um somit auch sicher auf eine zukunftsträchtige Bibliothek aufsetzen zu können.

#### **3.3 Arbeitspaket 3 –** *erster Prototyp*

#### *Kurzbeschreibung der Haupttätigkeiten*

- Projektanlage, Github Anlage, Software Projekt aufsetzen
- Implementierung der CMC Core Basiskonvertierung (Reduktionsalgorithmen)
- Implementierung des CMC Cloud Web Services für plattformunabhängigen Zugriff auf Basis der vorhandenenen CMC Core Funktionalität
- Implementierung der Erstversion für CMC Web: "Expertenmodus"

#### *Kurzbeschreibung der erreichten Ergebnisse*

Die Architektur für die Sofware Module wurden aufgesetzt. Das Core Modul (Meshlab und Meshlab CLI zur Ansteuerung) wurde integriert. Das Webservice wurde in einer ersten Version implementiert, um dem Core Modul die abzuarbeitenden Jobs weiter zu leiten. Zum Testen wurde das Modul CMC Web im "Expertenmodus" inklusive Vorschau der 3D Modelle implementiert.

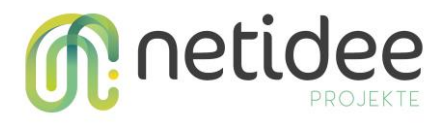

#### *Besondere Erfolge/ Probleme*

In den Testläufen während der Entwicklung hat sich gezeigt, dass es Probleme mit dem Dateiformat "STEP" für den Import gibt. Dies hat den Grund das es zwar ein standardisiertes Format ist, jeder Anbieter einer Konstruktionssoftware die Spezifikation etwas anders auslegt. Dadurch wurde dieses Import-Format nach hinten in der Projektphase geschoben.

#### *Gab es große Abweichungen zum Plan? Warum?*

Ursprünglich waren personelle Unterstützung in der Implementierung im Ausmaß von 40 h von der FH Wiener Neustadt geplant. Dies war aber, aufgrund von fehlender FH internen personellen Ressourcen nicht möglich.

#### **3.4 Arbeitspaket 4 –** *Validierung des Prototypen*

#### *Kurzbeschreibung der Haupttätigkeiten*

- Validierung des ersten Prototyps mittels Modelle aus der Schwestern Abteilung (Technology Engineering)
- Validierung des ersten Prototyps mittels Modelle, welche von Kunden zur Verfügung gestellt wurden
- Erstellung und Monitoring der Validerungsergebnisse

#### *Erkenntnisse zur Vorgangsweise*

Michael Rauter von der FH Wiener Neustadt war in diesem Arbeitspaket (anstatt AP3). Dies war im Vergleich zur ursprünglichen Planung für das Projekt wertvoller, da dadurch einerseits zusätzlich zur internen Validierung auch ein 2. Blick von außen unter anderen Gesichtspunkten gewonnen werden konnte.

#### *Kurzbeschreibung der erreichten Ergebnisse*

Die Validierungsphase hat uns die Stärken und Schwächen des Systems aufgezeigt. Dies betraf insbesondere die Limitierungen der REST Schnittstelle und der Konfiguration der anzuwendenden Filter via Meshlab, da die Qualität der konvertierten Modelle bei sehr großen Datenmengen nicht zufriedenstellend war.

#### *Besondere Erfolge/ Probleme*

Durch die Kooperation mit der FH Wiener Neustadt, wurde ein eigener iterativer Filter auf Basis des "Quadric Edge Collapse Decimation" Algorithmus für Meshlab implementiert. Dadurch kann der Filter auch über die Schnittstelle konfiguriert werden. Durch den iterativen Ansatz der Konvertierung konnten auch qualitativ hochwertigere Ergebnisse erzeugt werden. Aufgrund der Anpassung von Meshlab im Quellcode wurde ein eigenes Repository dafür angelegt. Für uns war dies ein großer Erfolg, da dadurch die Software modular und somit auch erweiterbar für die Zukunft ist.

#### *Gab es große Abweichungen zum Plan? Warum?*

Dieses Arbeitspaket hat sich einerseits um die personellen Ressourcen der FH Wiener Neustadt (anstatt AP3) geändert, andererseits hat sich das Ende des APs um ein Monat nach hinten verschoben (FH Ressourcen nicht eher verfügbar).

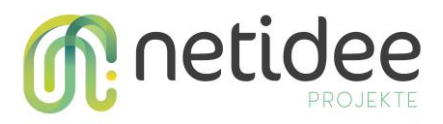

#### **3.5 Arbeitspaket 5 –** *finale Iteration der Sofwaremodul - Implementierung*

#### *Kurzbeschreibung der Haupttätigkeiten*

- Erweiterung der Exportformate
- Erweiterung der Importformate
- Details zum Konvertierungsprozess
- Konfigurierbare Script-Parameter
- Asynchrones Laden von Konvertierungsresultaten

#### *Kurzbeschreibung der erreichten Ergebnisse*

#### Asynchrones Laden von Konvertierungsresultaten

Gerade bei komplexen Geometrien sind die optimalen Konvertierungsparameter in Form von Versuch und Irrtum zu ermitteln. Ein häufiger Parameterwechsel ist die Folge. Die bisherige Visualisierung wurde dahingehend optimiert, als dass anstatt eines neuen Fensters das Konvertierungsresultat im selben Fenster asynchron nachgeladen wird. Das vereinfacht die Handhabung immens. Das dargestellt Resultat kann danach heruntergeladen werden.

#### Erweiterung der Exportformate

Nach erfolgreicher Konvertierung in ein Alias Wavefront Objekt (\*.obj) wurde die Liste der Outputformate um folgende Vier erweitert:

- X3D File Format XML encoding (\*.x3d)
- 3D Studio File Format (\*.3ds)
- Javascript JSON (\*.json)
- GL Transmission Format 2.0 (\*.gltf)

#### Erweiterung der Importformate

Bis dato unterstützte der CAD Meshconverter lediglich die Formate STL und Alias Wavefront, was die Verwendung für unbedarfte Benutzer natürlich sehr eingeschränkt hat. Wir konnten die Liste der möglichen Importformate nicht unerheblich erweitern:

- 3D Studio File Format (\*.3ds)
- Stanford Polygon File Format (\*.ply)
- STL File Format (\*.stl)
- Alias Wavefront Object (\*.obj)
- Quad Object (\*.qobj)
- Object File Format (\*.off)
- PTX File Format (\*.ptx)
- VCG Dump File (\*.vmi)
- FBX Autodesk Interchange Format (\*.fbx)
- Breuckmann File Format (\*.bre)
- Collada File Format (\*.dae)
- OpenCTM compressed format (\*.ctm)
- Expe's point set binary (\*.pts)
- Expe´s point set ascii (\*.apts)

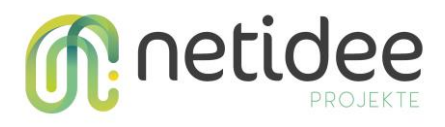

- XYZ Point Cloud with and without normal (\*.xyz)
- Protein Data Bank (\*.pdb)
- TRI photogrammetric reconstructions (\*.tri)
- ASC ascii triplets of points  $(*.asc)$
- TXT generic ASCII point list (\*.txt)
- X3D File Format XML encoding (\*.x3d)
- X3D File Format VRML encoding (\*.x3d)
- VRML 2.0 File Format (\*.wrl)

#### Details zum Konvertierungsprozess

Neben einer Möglichkeit zum Download einer detaillierten Logdatei zum Konvertierungsprozess wurde hier auch statische Werte im CADMeshconverter hinzugefügt.

#### Konfigurierbare Script-Parameter

Um die Benutzbarkeit des CADMeshConverters zu erhöhen, wurde die Veränderung von Script-Parametern in drei Stufen einschränkbar gemacht:

- Administrator Im Scriptfile wurde ein boolean "hidden" Feld eingeführt, dass es dem Administrator erlaubt einzelne Parameter auszublenden. Diese Parameter sind dadurch nicht veränderbar.
- Experte Die Verwendung des Systems im Experten Modus blendet die Script-Parameter ein und ermöglicht deren Anpassung
- Anfänger Im Anfänger-Modus ist eine Veränderung der Script-Parameter nicht vorgesehen.

#### **3.6 Arbeitspaket 6 -** *Dokumentation*

#### *Kurzbeschreibung der Haupttätigkeiten*

- Erstellung der Entwicklerdokumentation sowie laufende Aktualisierung
- Erstellung der Anwenderdokumentation sowie laufende Aktualisierung
- Einseiter für Veröffentlichungen erstellt
- monatliche Blogeinträge verfassen

#### *Kurzbeschreibung der erreichten Ergebnisse*

Im Rahmen des Arbeitspaketes wurden die Entwickler und Anwenderdokumentation (bezogen auf den aktuellen Entwicklungsstand) abgewickelt. Zusätzlich dazu wurden monatliche Blogeinträge als auch der Einseiter für die Veröffentlichung erstellt.

#### **3.7 Arbeitspaket 7 –** *Dokumentation und Formales am Projektende*

#### *Kurzbeschreibung der Haupttätigkeiten*

- Erstellung der Projektzusammenfassung
- Erstellung der Projektendbericht
- Erstellung Dokumentation externe Projektkommunikation

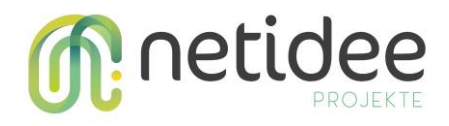

- Netidee Abschlußgespräch (09.10.2019 11:30 12:00)
- Netidee Abschlußvideo
- Erstellung Projetkabrechnung

## 4 Umsetzung Förderauflagen

*Dieses Kapitel ist nur relevant, wenn in der Fördervereinbarung spezielle Förderauflagen festgelegt wurden. In diesem Fall soll in diesem Kapitel dargestellt werden, wie diese berücksichtigt werden.* 

#### Keine speziellen Förderauflagen

## 5 Liste Projektendergebnisse

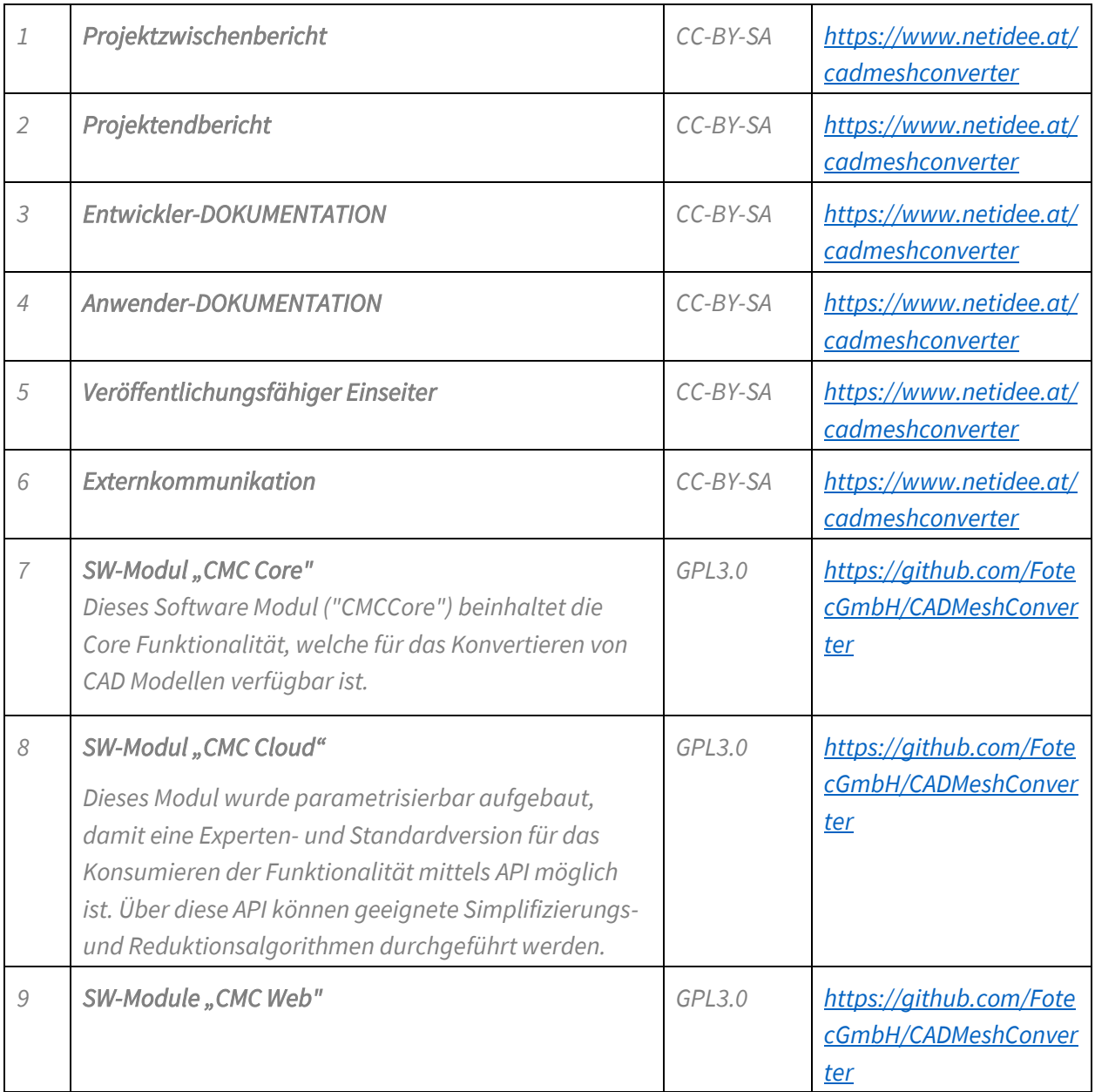

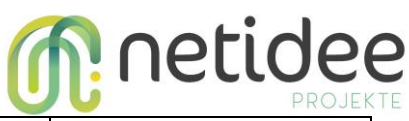

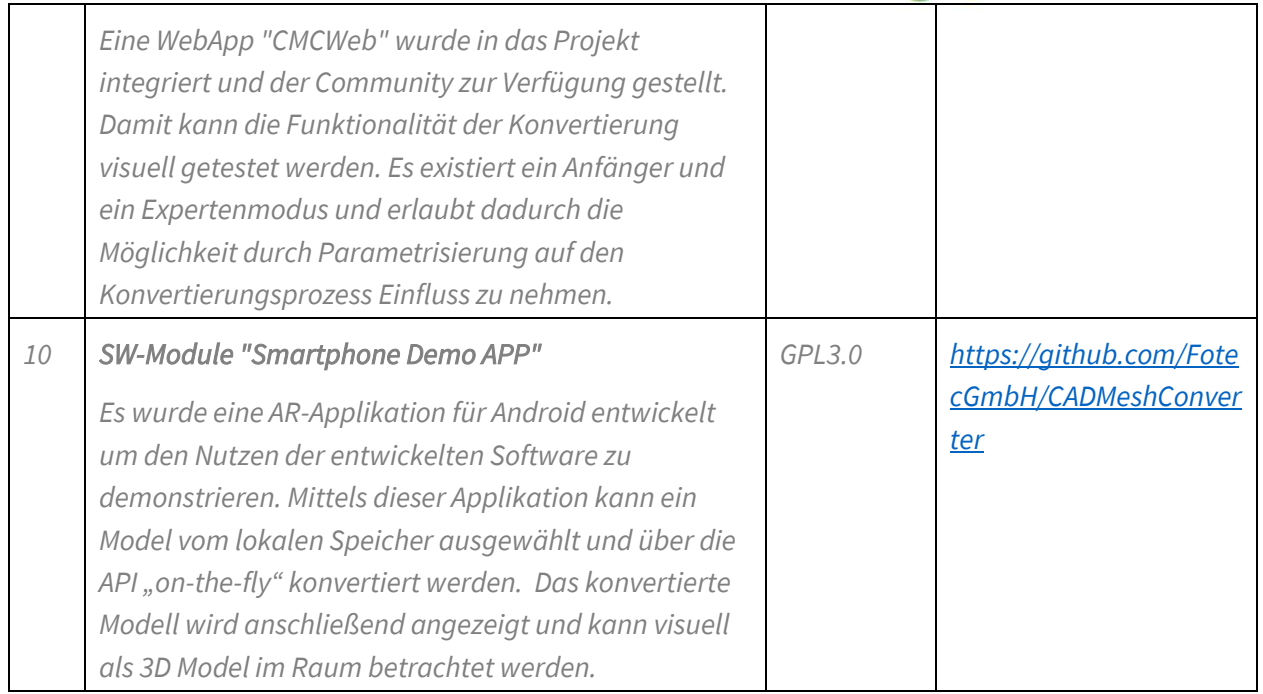

## 6 Verwertung der Projektergebnisse in der Praxis

Um detaillierte Information zur Benutzung zu erhalten, wurden in die vollfunktionsfähige Demo Webapplikation Google Analytics Funktionalitäten eingebaut (<http://meshweb.fotec.at/MeshConverter>). Relevante Statistiken sind noch nicht verfügbar, da die Dissemination der Projektergebnisse soeben beginnt.

Im Bereich des Forschungsprojektes MRBC4I – Mixed Reality Base Corporation for Industrie fand die Dissemination der endgültigen Projektergebnisse ebenfalls erst unlängst statt. Folgende Projektpartner werden die netidee Projektergebnisse in Kürze verwenden und wichtiges Feedback liefern:

- Bene GmbH Bilfinger Chemserv GmbH CODEFLÜGEL GMBH GEODATA ZiviltechnikergmbH Jabil Circuit Austria GmbH KBA-MÖDLING GmbH Knorr-Bremse GmbH KOTÁNYI GmbH Kremsmüller Industrieanlagenbau KG LENZE Operations Austria GmbH MBIT DIGITAL SOLUTIONS ÖBB-Business CCenter GmbH Piesslinger GmbH **Prometa GmbH** ROTES KREUZ, Landesverband NÖ SEMPERIT
- MAN Truck & Bus Österreich GesmbH Mayr-Melnhof Karton Aktiengesellschaft

TEST-FUCHS GmbH Umdasch Group Ventures GmbH Voith Paper Rolls GmbH & Co KG Wittmann Battenfeld GmbH<sup>1</sup>

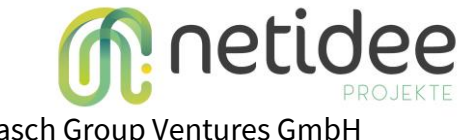

## 7 Öffentlichkeitsarbeit/ Vernetzung

- MRB4CI *Mixed Reality Based Collaboration 4 industries* Beschreibung: Vorstellung des Projektes bei verschiedenen Vernetzungstreffen im Rahmen des Projektes (Firmenpartner, Entwickler und Usergroup) Zeitpunkt / Dauer: 06.03.2019 1.25h, 17.05.2019 0.5h, 25.09.2019 1h Aufwand: kein Aufwand im Projekt Bewertung: 23 Firmenpartner die im Bereich Mixed Reality exakt die CADMeshconverter Problematik haben, Interesse sehr groß • HDD - *Haus der Digitalisierung*
- Beschreibung: Vorstellung des Projektes bei verschiedenen Vernetzungstreffen im Rahmen des niederösterreichischen Digitalisierungsprojektes Zeitpunkt / Dauer: 21.11.2018, 0,5h Aufwand: kein Aufwand im Projekt Bewertung: HDD Knotenmanager Vorstellung (FH IMC Krems, FH SP, IST-Austria, Josephinum-Research)
- HDD *Haus der Digitalisierung*

Beschreibung: Vorstellung des Projektes bei ECOPLUS im Rahmen einer Jahrestagung (Gabion) Zeitpunkt / Dauer: 09.05.2019, 0.5h Aufwand: kein Aufwand im Projekt Bewertung: ECOPLUS Mitarbeiter und Politik

## 8 Eigene Projektwebsite

Nicht zutreffend

 $\overline{a}$ 

<sup>1</sup> Quelle: FH IMC Krems:<https://www.fh-krems.ac.at/forschung/projekte/dbt-mrbc>

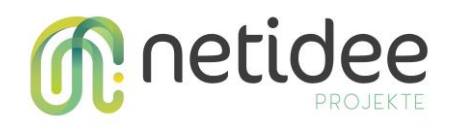

## 9 Geplante Aktivitäten nach netidee-Projektende

Die Software wird über Github zur Verfügung gestellt und kann somit mit der Open Source Community weiterentwickelt werden. Des Weiteren wäre eine Verwertung in anderen Forschungsprojekte wie z.B. Collective Research (FH Krems, St. Pölten, TU Wien, FH Öberösterreich usw.) sinnvoll, da hier die verschiedensten Bedürfnisse und Erfahrungen in die Weiterentwicklung des Projektes integriert werden können. Insbesondere werden sich nach Projektende weitere Anforderungen und Arbeitsschwerpunkte ergeben, wie z.B. die Integration von Animationen und Kinematics, welche bereits in der CAD Software (Solidworks, AutoCad, Inventor) integriert sind, aber mit den Standardformaten bzw. den aktuellen Standard Konvertierungsmöglichkeiten nicht immer mitexportiert bzw. mitkonvertiert werden, da die Standards der Exportformate unterschiedlich von CAD Tools implementiert sind und somit oft viele Metadaten schlicht nicht inkludieren. Weitere geplante Aktivitäten sind die vollkommene Integration in das Web, um somit eine Plattformunabhängigkeit und eine größere Reichweite zu erreichen. Hier gibt es bereits Vorstöße für ein standardisiertes Format – glTF - durch die Khronos Group, welches zukunftsversprechend scheint. Die Verwendung dieses Formats in Content Creation Tools (Maya, Blender) ist bereits möglich, die Unterstützung in diversen 3D Engines ist momentan noch rar (Unity), wird sich aber in naher Zukunft verbessern. Dadurch könnte der ersehnte voll-integrative Simplifizierungsschritt inklusive Konvertierung und Integration aller gewünschter Metadaten für Web als auch für Apps erfolgen. Zusätzliche Arbeitsschwerpunkte wie Konvertierung von Live Sensordaten haben sich in Absprache mit Industriepartnern ergeben und stehen auf der Roadmap. Der nachhaltige Impact wird insbesondere auch durch das Haus der Digitalisierung und die Lehre sichergestellt werden, da hier die Vernetzung zu Industriepartnern als auch zu zukünftigen Entwicklern gegeben ist.

### 10 Anregungen für Weiterentwicklungen durch Dritte

Einige der größten Anbieter für die Konvertierung von Industriemodelle in brauchbare Low Poly Modelle für mobile AR Apps sind Simplygon, PiXYZ und Onu 3D Lite. Der Nachteil dieser Anbieter ist, dass diese alle sehr kostspielig sind. Simplygon bietet eine kostenfreie Version, allerdings nur für nicht kommerzielle Verwendung. Simplygon: Pro: Verfügbarkeit für nicht-kommerzielle Projekte, APIs sowie Workflow und Engine Integration Kontra: limitierte Importformate, kostenpflichtig https://www.simplygon.com PixYZ: Pro: Sehr vielfältige Importmöglichkeit, gute Mesh Optimierungen (inkl. Mesh Repair, Hidden Removal) Kontra: Pipeline Preis nur auf Anfrage, Studio und Studio Editor 1800€ bzw. 4800 € pro Jahr) https://www.pixyz-software.com/pipeline/ Onu3D Lite: Pro: Cloudbasierte Konvertierung, Web Sharing, vielfältige CAD Importmöglichkeiten Kontra: Preis (99 \$ / Monat für 10 FBX Exports, 499\$ / Monat für unlimitierte Exports) https://onu1.com/3dlite/ Auf die Open Source Alternative MeshLab kann möglicherweise

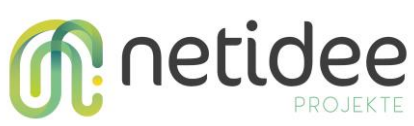

aufgesetzt werden, da Optimierungsalgorithmen für Meshes als Open Source vorhanden sind. Allerdings ist die letzte Veröffentlichung mit 2016 datiert. http://www.meshlab.net